# **rcAAV-2/N** 检测试剂盒 (**PCR-**荧光探针法) 说明书

货号:1403444

版本:A/0 仅供研究用 湖州申科生物技术股份有限公司

# ■ 试剂盒简介

SHENTEK® rcAAV 检测试剂盒(PCR-荧光探针法)既适用于基于细胞培养后对 rcAAV 的 qPCR 检测, 也适用于对 rcAAV 的直接 qPCR 检测; 试剂盒中的参考(Reference)基 因和靶(Target)基因包含在同一定量参考品中,其中 Target 基因选取 rcAAV 上两个基 因的连接序列,检测结果的准确性高于单个基因检测;试剂盒可同时实现对 rAAV 载体 和 rcAAV 浓度快速、灵敏、特异的定量检测。

SHENTEK® rcAAV-2/N 检测试剂盒(PCR-荧光探针法)适用于血清型 rAAV-2/N (N 为不同的衣壳血清型)中 rcAAV-2/N\*污染率的定量检测;样品类型包括但不限于重组腺相 关病毒的原液或终产品以及基于细胞培养法检测 rcAAV 的细胞样品等。

\*注意,在使用本试剂盒前请务必确定:

- > AAV 血清型:
- ▶ 待检测样品 rAAV 的末端重复序列(ITR)与以下序列匹配。

>rAAV-2/N 的 ITR TTGGCCACTCCCTCTCTGCGCGCTCGCTCGCTCACTGAGGCCGGGCGACCA AAGGTCGCCCGACGCCCGGGCTTTGCCCGGGCGGCCTCAGTGAGCGAGCG AGCGCGCAGAGAGGGAGTGGCCAACTCCATCACTAGGGGTTCCT

试剂盒组分

| 装量<br>组分<br>产品号<br>储存条件<br>T & R DNA 定量参考品-2<br>冻干粉, 1管<br>-18 ℃及以下<br><b>NNA027</b><br>400 µL × 2管<br>rcAAV qPCR Reaction Buffer<br><b>NNB009</b><br>$200 \mu L \times 1$ 管<br>Target Primer & Probe MIX-2<br><b>NNC048</b><br>$200 \mu L \times 1$ 管<br><b>NNC049</b><br>Reference Primer & Probe MIX-2<br>DNA 稀释液<br>-18 ℃及以下<br>$1.5$ mL $\times$ 4 管<br>NND <sub>001</sub><br>$20 \mu L \times 1$ 管<br>$100 \times$ ROX<br>NND <sub>007</sub><br>-18 ℃及以下<br>$1.0$ mL $\times$ 1 管<br>NND <sub>010</sub><br>ddH <sub>2</sub> O |  |              |
|----------------------------------------------------------------------------------------------------|--|--------------|
|                                                                                                    |  |              |
|                                                                                                    |  |              |
|                                                                                                    |  | -18 ℃及以下,避光  |
|                                                                                                    |  | -18 ℃及以下,避光  |
|                                                                                                    |  | -18 ℃及以下, 避光 |
|                                                                                                    |  |              |
|                                                                                                    |  | -18 ℃及以下, 避光 |
|                                                                                                    |  |              |

表 1.试剂盒组分

# ■ 规格 インファイル しょうしょう しょうしょう

100 Reactions。

# 有效期

规定储存条件下 24 个月,具体详见试剂盒标签。

# ■ 适用机型(包括但不限于)

SHENTEK-96S 定量 PCR 系统

7500 Real-Time PCR System

CFX96 定量 PCR 系统

Roche 480

# 实验所需但试剂盒中未含材料

1.5 mL 无菌低吸附离心管

>96 孔 qPCR 板或八联管

>1000 μL, 200 μL, 100 μL, 10 μL RNase Free 低吸附带滤芯枪头

病毒核酸提取试剂盒(货号:1506730)

# ■ 相关设备

迷你离心机

漩涡振荡器

>荧光定量 PCR 仪

 $>$ 1000 μL, 200 μL, 100 μL, 10 μL 移液枪

# ■ 待测样品提取和检测说明

#### **1.** 直接 **qPCR** 法

1.1 待测样品的提取纯化

 重组腺相关病毒的原液或终产品提取前需进行核酸酶处理,以排除无蛋白衣壳保 护的核酸片段的干扰,使得直接 qPCR 法的检测结果更准确。

> 提取流程如下(具体步骤请参考病毒核酸提取试剂盒说明书):

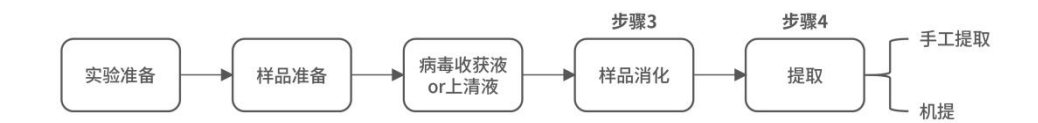

1.2 提取纯化液的检测

#### 根据检测的基因不同,需要对样品纯化液进行不同程度的稀释。

(1)针对 Reference 基因检测时,需要先将样品纯化液稀释到标曲范围  $(20-2 \times 10^6 \text{ copies/}\mu\text{L}) \not\exists$ .

(2)针对 Target 基因检测时,则无需对样品纯化液进行稀释;

#### 第 2 页 共 8 页

例如:已知 rAAV 病毒原液的浓度约为 2E+12VG/mL,那么其样品纯化液可直接用于 Target 基因检测, 但应至少稀释 1000 倍后才能用于 Reference 基因检测。

#### **2.** 基于细胞培养后的 **qPCR** 检测

(1)用病毒载体原液或终产品转染细胞前,可按 1.1 的提取流程进行样品提取纯化, 然后单独使用 Reference 基因对 rAAV 的浓度进行测定;

▶ 此时也需要将待测样本的提取纯化液稀释到标曲范围(20-2×10<sup>6</sup> copies/μL)内;

(2)细胞培养后,待测样品的提取流程如下(具体步骤请参考病毒核酸提取试剂盒 说明书):

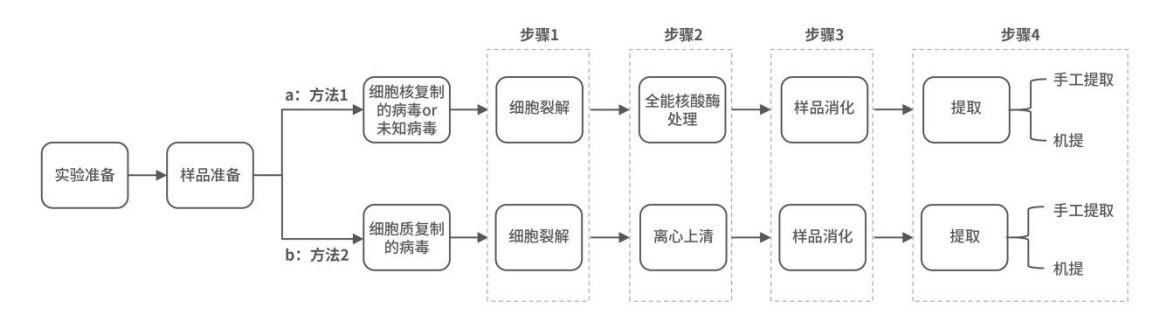

(3)得到提取纯化液后,再单独使用 Target 基因对 rcAAV 的浓度进行测定。

# **rcAAV** 检测操作过程

#### **1**.**T & R DNA** 定量参考品**-2** 的稀释及标准曲线的制备

1.1. T & R DNA 定量参考品-2 溶液配制:

1 第一次使用时,将 T & R DNA 定量参考品-2 管子 12000 rpm/min 离心 1min;

2 离心后,准确移取 55 μL ddH2O 加至管底,溶解冻干粉。溶解后定量参考品的浓 度为标签浓度。

**→** 为保证冻干粉充分溶解,短时间快速离心 3-5 s,然后轻柔颠倒混匀,如此重复 3 次,复溶后静置 10 min。若长时间放置需重复以上步骤进行混匀操作。

1.2 T & R DNA 定量参考品-2 标准曲线制备:

 $\Gamma$  根据 T & R DNA 定量参考品-2 标签浓度, 取适量定量参考品在干净的 1.5 mL 离 心管中用 DNA 稀释液将其稀释至 2×10<sup>8</sup> copies/μL,标记为 ST。

**②** 取 7 支干净的 1.5 mL 离心管, 分别标记为 ST0, ST1, ST2, ST3, ST4, ST5, ST6。

3 用 DNA 稀释液将标记为 ST 的定量参考品溶液进行 10 倍梯度稀释,按表 2 进行 稀释操作。

#### 第 3 页 共 8 页

**+** 稀释过程中,振荡混匀 5-10 s 后,短时间快速离心 3-5 s, 重复 3 次以确保定量 参考品与 DNA 稀释液充分混匀。

| 稀释管             | 稀释体积                       | 浓度<br>$\langle \text{copies/}\mu\text{L}\rangle$ |
|-----------------|----------------------------|--------------------------------------------------|
| ST <sub>0</sub> | 10 μL ST + 90 μL DNA 稀释液   | $2 \times 10^7$                                  |
| ST <sub>1</sub> | 20 μL ST0 + 180 μL DNA 稀释液 | $2 \times 10^6$                                  |
| ST <sub>2</sub> | 20 μL ST1 + 180 μL DNA 稀释液 | $2 \times 10^5$                                  |
| ST <sub>3</sub> | 20 μL ST2 + 180 μL DNA 稀释液 | $2 \times 10^4$                                  |
| ST <sub>4</sub> | 20 μL ST3 + 180 μL DNA 稀释液 | $2 \times 10^3$                                  |
| ST <sub>5</sub> | 20 μL ST4 + 180 μL DNA 稀释液 | $2 \times 10^2$                                  |
| ST <sub>6</sub> | 20 μL ST5 + 180 μL DNA 稀释液 | $2 \times 10^{1}$                                |

表 2. T & R DNA 定量参考品-2 的稀释

配制好的标曲可保存于 2-8 ℃,仅供当天使用。

已融化未使用的 DNA 稀释液可保存于 2-8 ℃。

**+** 若 DNA 稀释液中有析出, 建议于 37 ℃条件下进行孵育。

#### **2**.**qPCR** 反应液的制备和加样

2.1 根据所要检测的标准曲线及待测样品数量,计算所需反应孔数,一般做 3 重复孔/ 样。

▶ Reference 基因的反应孔数 =(6个浓度梯度的标准曲线+1个无模板对照 NTC +1 个待测样品数+1 个阴性质控 NCS)× 3

▶ Target 基因的反应孔数 =(6个浓度梯度的标准曲线+1个无模板对照 NTC +1 个 待测样品数+1 个阴性质控 NCS)× 3

2.2 根据反应孔数计算本次所需的 qPCR MIX 总量(含有 2-4 孔的损失量):

#### **qPCR MIX =**(反应孔数**+2-4**)**× 10 μL**

2.3 各试剂放在冰上或 2-8 ℃条件下融化,并根据表 3 所示加样:

#### 第 4 页 共 8 页

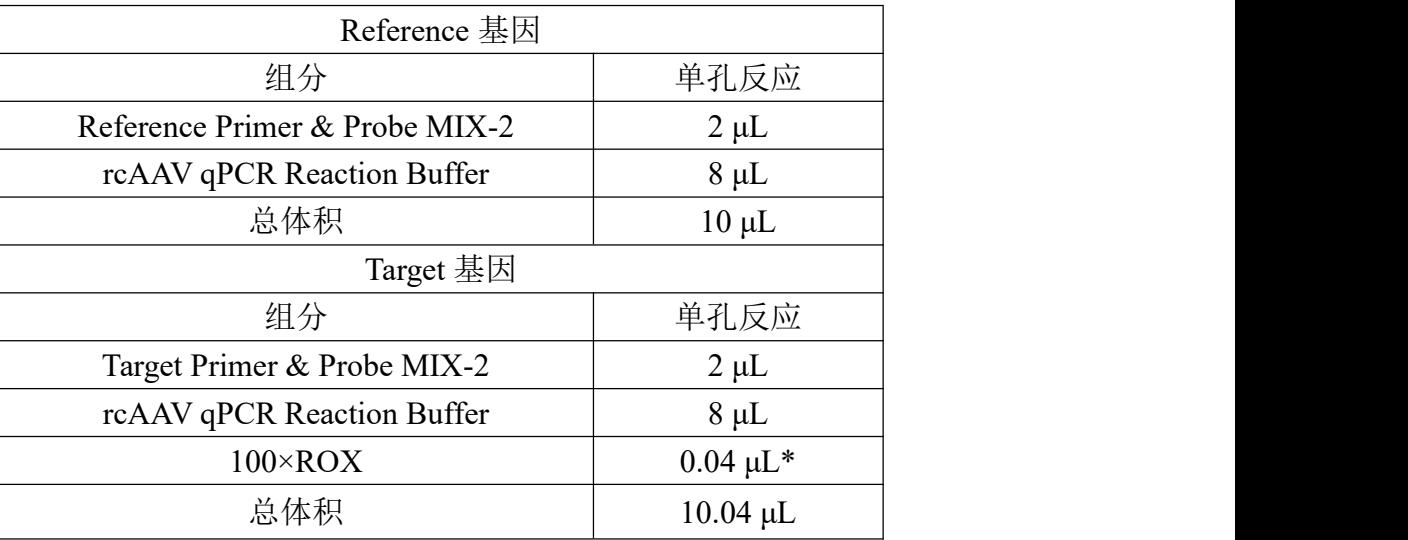

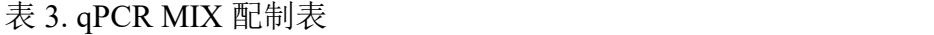

# **100×ROX** 加量说明:

Target 基因的 100×ROX 是否添加以及添加量取决于所用定量 PCR 仪的机型: 若为 SHENTEK-96S 定量 PCR 系统、CFX96 定量 PCR 系统、Roche 480 等不以 ROX 为校准 荧光的机型可不加;

若为 7500 Real-Time PCR System 每反应加 0.04 μL;

其他机型可根据经验进行 ROX 添加量的调整。

**+ 100×ROX 复融后于 2-8 ℃保存。** 

2.4 上述各试剂置于冰上,混匀,按表 4 所示加样:

表 4.各反应孔加样示例

| 标准曲线     | 10 µL qPCR MIX + 20 µL ST1/ST2/ST3/ST4/ST5/ST6 |
|----------|------------------------------------------------|
|          | 无模板对照 NTC   10 μL qPCR MIX + 20 μL DNA 稀释液     |
| 阴性质控 NCS | 10 μL qPCR MIX + 20 μL 阴性质控 NCS 纯化液            |
| 待测样品     | 10 μL qPCR MIX + 20 μL 待测样品提取纯化液               |

**+** 加样完成后每孔总体积为 30 µL。

2.5 可按表 5 进行样品检测排布。

| NCS-      | NCS-           | NCS-                    |                |   |   |           |           |           |        |        |        |              |
|-----------|----------------|-------------------------|----------------|---|---|-----------|-----------|-----------|--------|--------|--------|--------------|
| Reference | Reference      | Reference               |                |   |   |           |           |           |        |        |        | А            |
| NTC-      | <b>NTC</b>     | <b>NTC</b>              |                |   |   | $ST6-$    | $ST6-$    | $ST6-$    | $ST6-$ | $ST6-$ | $ST6-$ | B            |
| Reference | Reference      | Reference               |                |   |   | Reference | Reference | Reference | Target | Target | Target |              |
| $1/x$ S-  | $1/x$ S-       | 1/x S                   |                |   |   | $ST5-$    | ST5-      | $ST5-$    | $ST5-$ | $ST5-$ | $ST5-$ | $\mathbf C$  |
| Reference | Reference      | Reference               |                |   |   | Reference | Reference | Reference | Target | Target | Target |              |
|           |                |                         |                |   |   | $ST4-$    | $ST4-$    | $ST4-$    | $ST4-$ | $ST4-$ | $ST4-$ | D            |
|           |                |                         |                |   |   | Reference | Reference | Reference | Target | Target | Target |              |
|           |                |                         |                |   |   | $ST3-$    | $ST3-$    | $ST3-$    | $ST3-$ | $ST3-$ | $ST3-$ | $\mathbf E$  |
|           |                |                         |                |   |   | Reference | Reference | Reference | Target | Target | Target |              |
| NCS-      | NCS-           | NCS-                    |                |   |   | $ST2-$    | $ST2-$    | $ST2-$    | $ST2-$ | $ST2-$ | $ST2-$ | $\mathbf{F}$ |
| Target    | Target         | Target                  |                |   |   | Reference | Reference | Reference | Target | Target | Target |              |
| NTC-      | <b>NTC</b>     | <b>NTC</b>              |                |   |   | $ST1-$    | $ST1-$    | $ST1-$    | $ST1-$ | $ST1-$ | $ST1-$ | G            |
| Target    | Target         | Target                  |                |   |   | Reference | Reference | Reference | Target | Target | Target |              |
| $S-$      | $S-$           | $S-$                    |                |   |   |           |           |           |        |        |        | H            |
| Target    | Target         | Target                  |                |   |   |           |           |           |        |        |        |              |
|           | $\mathfrak{2}$ | $\overline{\mathbf{3}}$ | $\overline{4}$ | 5 | 6 | $\tau$    | 8         | 9         | 10     | 11     | 12     |              |

表 5. 96 孔板排版示例

该示例表示的是检测 6 个浓度梯度的 Reference 基因标准曲线(ST1-ST6)、Target 基因标准曲线(ST1-ST6)、无模板对照 NTC: NTC-Reference/Target、阴性质控 NCS: NCS-Reference/Target、待测样品 1/x S-Reference 和 S-Target。建议每个检测做 3 个重复 孔。

实际检测时可根据样品多少,参照表 5 示例进行 96 孔板排版加样。

**↓**1/x S-Reference 中 x 指稀释倍数, 稀释原则为: 稀释后的提取纯化液需处在标曲范 围  $(20-2×10<sup>6</sup> copies/μL)$  内。

#### **3.** 上机

将 96 孔板用光学膜封闭,轻微震荡混匀,短时间快速离心 10 s 后放入 qPCR 仪,接 着进行 qPCR 程序设置:

1 创建空白新程序,选择绝对定量检测模板。两组 qPCR MIX 创建新检测探针, 分别为命名为 Target-2, 选择报告荧光基团为 FAM, 猝灭荧光基团为 none (如有); 创 建新检测探针,命名为 Reference-2, 选择报告荧光基团为 CY5, 猝灭荧光基团为 none (如 有);检测参比荧光为 ROX(如需)。

2 设置三步法反应程序:**95 ℃**预变性 **10 min**;**95 ℃ 15 s**,**60 ℃ 30 s**,**72 ℃ 30\*s** (读取荧光),**40** 个循环;反应体积 30 μL。

#### 第 6 页 共 8 页

注:所用仪器若为 **ABI7500** 时需将上述反应程序中的 **72 ℃ 30 s** 设为 **72 ℃ 34 s**。

**4. qPCR** 结果分析

#### **4.1** 待测样品 **Reference** 和 **Target** 基因浓度的获取

以 SHENTEK-96S 实时荧光 PCR 检测系统、软件版本 8.2.2 为例。

1 在"孔板编辑"页面中选择步骤 1:选择反应孔。

标准曲线孔的样品类型一栏设置为标准品,根据表在属性一栏分别赋值,设为 2 e+006、2 e+005、2 e+004、2 e+003、2 e+002、2 e+001(含义为每孔的模板浓度,单位 为 copies/μL),并且在相应的样品名称一栏中命名为 Target-2 或 Reference-2。

将无模板对照 NTC 孔的样品类型设置为无模板对照, 将阴性质控 NCS 孔和待测样 品孔的样品类型设置为待测样品,并且在相应的样品名称一栏中命名为 NCS-Reference、 NCS-Target、1/x S-Reference、S-Target。

2 选择步骤 2:选择项目中的"rcAAV-2/N 检测"程序。

3 "实验运行"页面中点击"开始"运行程序。

4 在实验分析的标准曲线面板中,可读取各标准曲线的斜率、截距、相关系数和扩 增效率。

5 在实验分析的反应孔信息表面板中,浓度和平均浓度一栏可读取无模板对照 NTC、阴性质控 NCS、待测样品的检测值,单位为 copies/μL。通过稀释倍数回算出待测 样品的实际浓度。

◆ 以 7500 Real-Time PCR System、软件版本 1.4 为例。

1 在 Results 的 Amplification Plot 中,将 Reference-2 基因的 Threshold 设置为 0.06, Target-2 基因的 Threshold 设置为 0.02,点击 Analyze,此时可初步查看扩增曲线的形态是 否正常。

2 在 Results 的 Plate 中,将标准曲线孔的 Task 一栏设置为 Standard,并且在 Quantity 一栏分别根据表 2 赋值, 设为 2 e+006、2 e+005、2 e+004、2 e+003、2 e+002、2 e+001 (单 位为 copies/μL),并且在相应的 Sample Name 一栏中命名为 Target-2 或 Reference-2。

3 在 Results 的 Plate 中,将无模板对照 NTC 孔的 Task 一栏设置为 NTC,将阴性 质控 NCS 孔和待测样品孔的 Task 一栏设置为 Unknown,并且在相应的 Sample Name 一 栏中命名为 NCS-Reference、NCS-Target、1/x S1-Reference、S-Target 之后点击▶。

4 在 Results 的 Standard Curve 中,可读取标准曲线的斜率(Slope)、截距(Intercept)、

#### 第 7 页 共 8 页

 $R^2$ .  $\frac{2}{\pi}$ 

(5) 在 Results 的 Report 中, Mean Quantity 一栏可读取无模板对照 NTC、阴性质控 NCS 孔和待测样品的检测值,单位为 copies/μL。通过稀释倍数回算出待测样品的实际浓 度。

注:上述示例结果分析的参数设置仅供参考,具体需依据实验室机型及使用的软件版 本进行设定,一般也可由仪器自动判读。

# **4. 2** 结果分析

① 无模板对照 NTC 的 Ct Reference值和 Ct Target值应≥35 或 Undetermined。

② NCS 的 Ct Reference 值和 Ct Target 值应>35 或 Undetermined。

③ 根据分析软件给出的待测样品各检测点的浓度(copies/μL),通过稀释倍数回算 出待测样品的实际浓度。

根据以下公式计算 rAAV 中 rcAAV 的污染率:

# **Target** 基因的检测值 **÷**(**Reference** 基因的检测值 **×** 稀释倍数 **÷ 2**)

注:每个 rAAV 含有两个 Reference 基因

修订时间:2023 年 03 月 20 日

服务支持

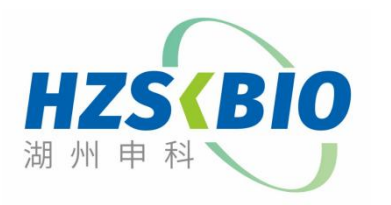

湖州申科生物技术股份有限公司 [www.shenkebio.com](http://www.shenkebio.com) 地址:浙江省湖州市红丰路 1366 号 6 号楼 Email: Info@shenkebio.com 电话:0572-2165910

第 8 页 共 8 页